# **API - Getting started -**

- [CATALOGUE endpoints](#page-0-0)
- [STATISTICS endpoints](#page-0-1)
- [SDMX 2.1 endpoints](#page-0-2)
- [ASYNC endpoints for asynchronous response delivery](#page-1-0) [Purpose of ASYNC endpoints](#page-1-1)
	- [ASYNC endpoints](#page-1-2)
- [How to implement asynchronous requests?](#page-1-3)
	- $\circ$  [Example](#page-1-4)
		- [Step 1: Initial request](#page-1-5)
			- [Step 2: Get the current status of the request](#page-2-0)
			- [Step 3: Get the data](#page-3-0)
			- [Errors returned](#page-4-0)
				- [Data not yet ready](#page-4-1)
				- [Invalid key](#page-4-2)

The API exposes different endpoints for different purposes:

- **[CATALOGUE](#page-0-0)**, which is used for data discovery;
- **[STATISTICS](#page-0-0)**, which replaces Eurostat JSON web service;
- **[SDMX 2.1](#page-0-2)**, used for synchronous metadata and data queries;
- **[ASYNC](#page-1-0)**, used for asynchronous data delivery.

# <span id="page-0-0"></span>CATALOGUE endpoints

The CATALOGUE endpoint serves data discovery purposes and is a programmatic access to catalogues of data. The CATALOGUE endpoint is **only available through REST**.

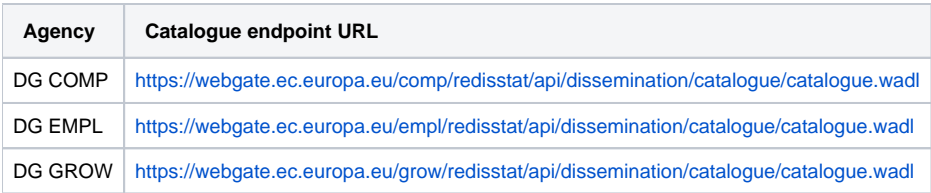

# <span id="page-0-1"></span>STATISTICS endpoints

API Statistics is a web service for data query where parameters don't have to respect a specific order opposed to API SDMX 2.1.

This Web Service:

- provides data in JSON-stat 2.0 format;
- supports only REpresentation State Transfer (REST) protocol;
- delivers responses in English, French or German.

# <span id="page-0-2"></span>SDMX 2.1 endpoints

The API SDMX endpoints are a programmatic access to [metadata](https://wikis.ec.europa.eu/display/EUROSTATHELP/API+SDMX+2.1+-+metadata+query) and [data](https://wikis.ec.europa.eu/display/EUROSTATHELP/API+SDMX+2.1+-+data+query), with the possibility to:

- Get a complete list of publicly available datasets
- Get the complete structure definition for a specific dataset
- Download a dataset in full, or a subset of a specific dataset. This supports customized requests for data.

Processing time and the data response depend on the query, i.e.

- A request for a small subset of a dataset could result in a response with few kilobytes, and can be returned within seconds
- A request for full dataset could result in a response of up to several megabytes, and can be returned after several minutes. When submitting this kind of request, asynchronous requests (described hereafter), may be useful.

This page mentions the SDMX 2.1 endpoint with SOAP protocol only for reference. Please refer to the WSDL of each SOAP endpoint for more ➀ information.

The endpoints for SDMX artefacts are in line with [SDMX technical specifications for version 2.1](https://sdmx.org/?page_id=5008).

These endpoints are also extended for returning artefacts in formats other than SDMX 2.1:

- JSON-stat
- TSV
- SDMX-CSV

Use the SDMX 2.1 endpoint to get content in JSON-stat, TSV or SDMX-CSV data format.⊘

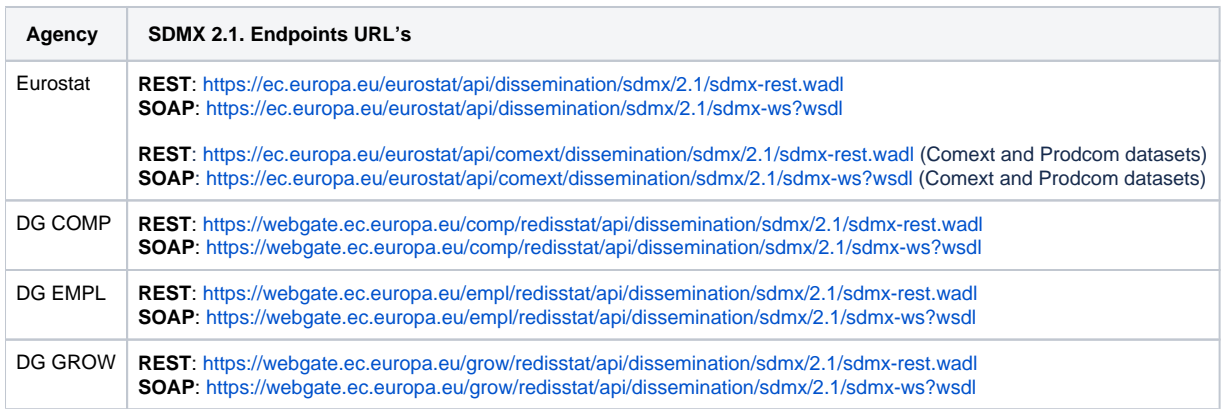

## <span id="page-1-0"></span>ASYNC endpoints for asynchronous response delivery

#### <span id="page-1-1"></span>**Purpose of ASYNC endpoints**

The ASYNC endpoint is a programmatic access for asynchronous responses to large data requests.

For the different endpoints listed above, data can be returned either synchronously or asynchronously:

- Synchronously: the data is returned directly in the response to the request. This is the default operation
- Asynchronously: the data is not returned directly in the response. Instead a key is returned in the response which allows to access the data through the async endpoint once it is available.

The decision whether to deliver the data synchronously or asynchronously is related to factors such as the complexity of the query and the volume of the data (number of rows) to be returned.

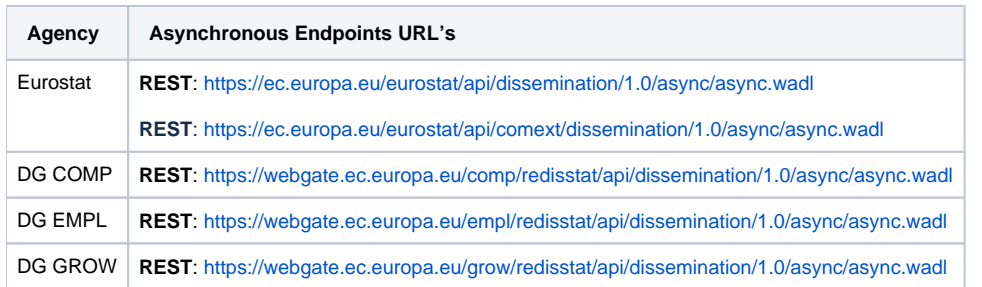

## <span id="page-1-2"></span>**ASYNC endpoints**

## <span id="page-1-3"></span>How to implement asynchronous requests?

The asynchronous delivery process can be summarized as follows:

- 1. **[Step 1](#page-1-5)**. A client issues a request to one of these asynchronous endpoints: CATALOGUE, SDMX 2.1. The API returns a response indicating asynchronous delivery pattern, with a unique key
- 2. **[Step 2](#page-2-0)**. The client issues to the asynchronous endpoint at regular interval a request with the unique key, to enquire about the availability readiness of the requested data
- 3. **[Step 3](#page-3-0)**. Once the data is available, the client receives the data attached in the response to the request for the unique key

### <span id="page-1-4"></span>**Example**

#### <span id="page-1-5"></span>**Step 1: Initial request**

The initial request must be sent to one of the asynchronous endpoints [mentioned above](#page-1-2).

The response to such a request is structured as follows:

```
<S:Envelope xmlns:env="http://schemas.xmlsoap.org/soap/envelope/" xmlns:S="http://schemas.xmlsoap.org/soap
/envelope/">
   <env:Header/>
    <S:Body>
       <ns0:syncResponse xmlns:ns0="http://estat.ec.europa.eu/disschain/soap/extraction">
          <dataResponse>
             <queued>
                <id>98de05ea-540a-43d3-903b-7c9e14faf808</id>
                <status>SUBMITTED</status>
             </queued>
          </dataResponse>
       </ns0:syncResponse>
    </S:Body>
</S:Envelope>
```
The <id> value ("98de05ea-540a-43d3-903b-7c9e14faf808" in this example), is the key to use for checking data availability against the asynchronous endpoint.

#### <span id="page-2-0"></span>**Step 2: Get the current status of the request**

The status of a request that is processed asynchronously can be one of the following values:

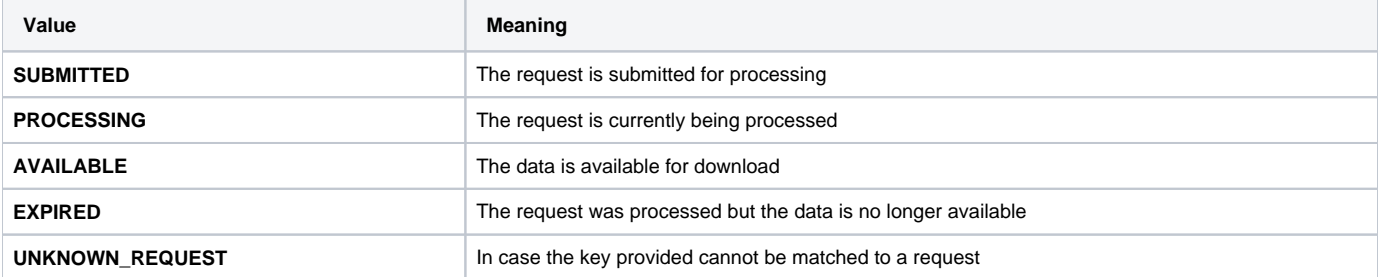

The current status of a given request can be obtained:

Via a REST request:

O)

- <sup>o</sup> Request URL: https://<api\_base\_uri>/1.0/async/status/<id>
- **Example of URL request**: <https://ec.europa.eu/eurostat/api/dissemination/1.0/async/status/98de05ea-540a-43d3-903b-7c9e14faf808> Via a SOAP request:
- 

```
<soapenv:Envelope xmlns:soapenv="http://schemas.xmlsoap.org/soap/envelope/" xmlns:asy="http://estat.ec.
europa.eu/disschain/soap/asynchronous" xmlns:asy1="http://estat.ec.europa.eu/disschain/asynchronous">
   <soapenv:Header/>
    <soapenv:Body>
       <asy:async>
          <asy1:status>
             <asy1:key>98de05ea-540a-43d3-903b-7c9e14faf808</asy1:key>
          </asy1:status>
       </asy:async>
    </soapenv:Body>
</soapenv:Envelope>
```
This request may provide different results, depending on the current status of the request:

**• DATA\_NOT\_YET\_AVAILABLE:** As long as the request is not processed/finished, the following result will be returned:

```
<S:Envelope xmlns:env="http://schemas.xmlsoap.org/soap/envelope/" xmlns:S="http://schemas.xmlsoap.org
/soap/envelope/">
   <env:Header/>
   <S:Body>
      \leqS:Fault>
          <faultcode>100</faultcode>
          <faultstring>DATA_NOT_YET_AVAILABLE: Requested data is not yet available for download. Check 
the status of your request.</faultstring>
      </S:Fault>
   </S:Body>
</S:Envelope>
```
**AVAILABLE**: The request is processed/finished. When the query is fully executed, the returned status will be AVAILABLE and the following result will be returned:

```
<S:Envelope xmlns:env="http://schemas.xmlsoap.org/soap/envelope/" xmlns:S="http://schemas.xmlsoap.org
/soap/envelope/">
    <env:Header/>
    <S:Body>
       <ns0:asyncResponse xmlns:ns1="http://estat.ec.europa.eu/disschain/asynchronous" xmlns:ns0="
http://estat.ec.europa.eu/disschain/soap/asynchronous">
          <ns1:status>
             <ns1:key>98de05ea-540a-43d3-903b-7c9e14faf808</ns1:key>
             <ns1:status>AVAILABLE</ns1:status>
          </ns1:status>
       </ns0:asyncResponse>
    </S:Body>
</S:Envelope>
```
#### <span id="page-3-0"></span>**Step 3: Get the data**

When the results are AVAILABLE, it is possible to to download the data. Data can be obtained:

- Via a REST request:
	- <sup>o</sup> Request URL: https://<api\_base\_uri>/1.0/async/data/<id>
	- **Example of URL request**: <https://ec.europa.eu/eurostat/api/dissemination/1.0/async/data/98de05ea-540a-43d3-903b-7c9e14faf808>
- Via a SOAP request:

```
<soapenv:Envelope xmlns:soapenv="http://schemas.xmlsoap.org/soap/envelope/" xmlns:asy="http://estat.ec.
europa.eu/disschain/soap/asynchronous" xmlns:asy1="http://estat.ec.europa.eu/disschain/asynchronous">
    <soapenv:Header/>
    <soapenv:Body>
       <asy:async>
          <asy1:data>
             <asy1:key>98de05ea-540a-43d3-903b-7c9e14faf808</asy1:key>
          </asy1:data>
       </asy:async>
    </soapenv:Body>
</soapenv:Envelope>
```

```
When the results are returned, the data is attached to the SOAP response:
```

```
<S:Envelope xmlns:env="http://schemas.xmlsoap.org/soap/envelope/" xmlns:S="http://schemas.xmlsoap.org/soap
/envelope/">
   <env:Header/>
   <S:Body>
      <ns0:asyncResponse xmlns:ns1="http://estat.ec.europa.eu/disschain/asynchronous" xmlns:ns0="http://estat.
ec.europa.eu/disschain/soap/asynchronous">
          <ns1:data>
             <ns1:key>98de05ea-540a-43d3-903b-7c9e14faf808</ns1:key>
             <ns1:include href="cid:1568a7ca-792b-4730-bd81-a0a152eafd96"/>
          </ns1:data>
      </ns0:asyncResponse>
   </S:Body>
</S:Envelope>
```
#### <span id="page-4-0"></span>**Errors returned**

#### <span id="page-4-1"></span>Data not yet ready

As long as the data is not ready, the returned SOAP result will be:

```
<S:Envelope xmlns:env="http://schemas.xmlsoap.org/soap/envelope/" xmlns:S="http://schemas.xmlsoap.org/soap
/envelope/">
   <env:Header/>
   <S:Body>
      <S:Fault>
         <faultcode>100</faultcode>
          <faultstring>DATA_NOT_YET_AVAILABLE: Requested data is not yet available for download. Check the 
status of your request.</faultstring>
      </S:Fault>
   </S:Body>
</S:Envelope>
```
#### <span id="page-4-2"></span>Invalid key

If the key provided is not valid, the returned SOAP result will be:

```
<S:Envelope xmlns:env="http://schemas.xmlsoap.org/soap/envelope/" xmlns:S="http://schemas.xmlsoap.org/soap
/envelope/">
   <env:Header/>
   <S:Body>
       <S:Fault>
          <faultcode>100</faultcode>
          <faultstring>UNKNOW_REQUEST: Unknown request.</faultstring>
      \langle /S:Fault>
   </S:Body>
</S:Envelope>
```